## Kibana Cheat Sheet

### by [spartan782](http://www.cheatography.com/spartan782/) via [cheatography.com/57408/cs/15187/](http://www.cheatography.com/spartan782/cheat-sheets/kibana)

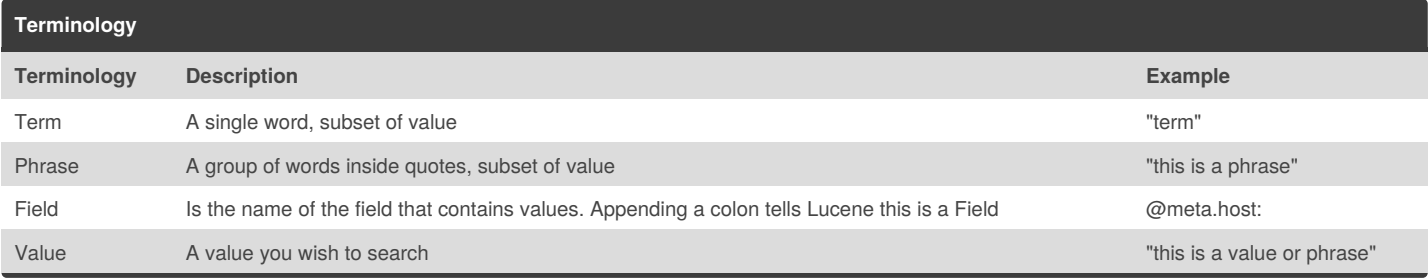

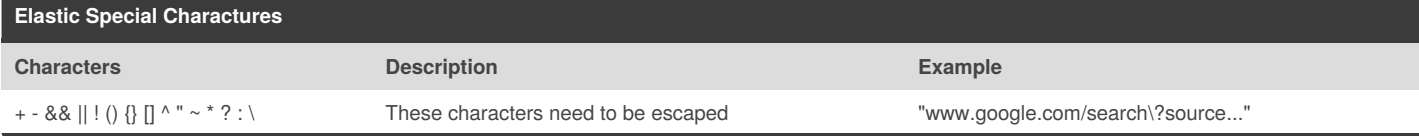

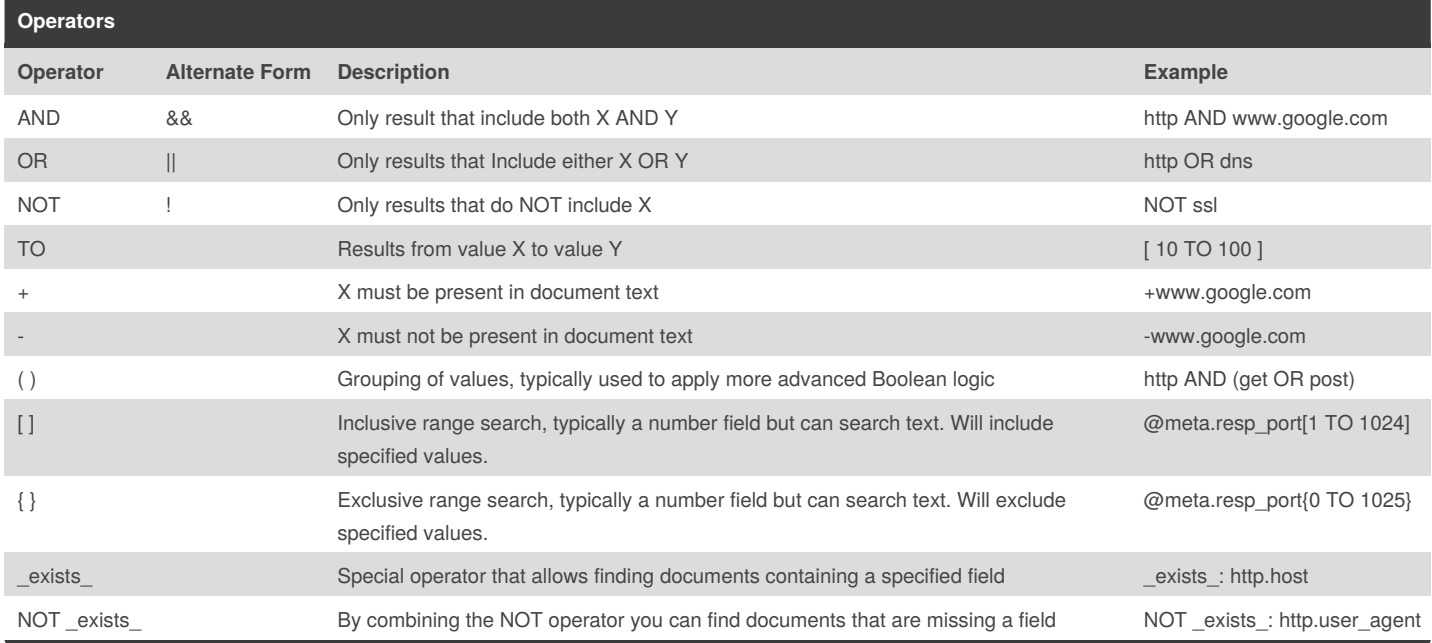

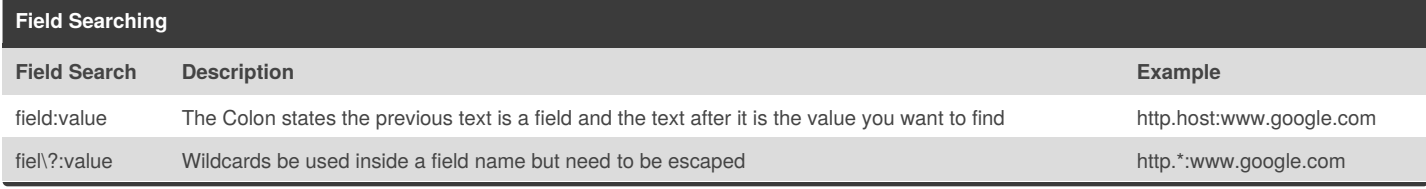

#### By **spartan782** [cheatography.com/spartan782/](http://www.cheatography.com/spartan782/)

Cheatography

Not published yet. Last updated 21st March, 2018. Page 1 of 2.

Sponsored by **CrosswordCheats.com** Learn to solve cryptic crosswords! <http://crosswordcheats.com>

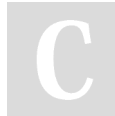

# Cheatography

## Kibana Cheat Sheet by [spartan782](http://www.cheatography.com/spartan782/) via [cheatography.com/57408/cs/15187/](http://www.cheatography.com/spartan782/cheat-sheets/kibana)

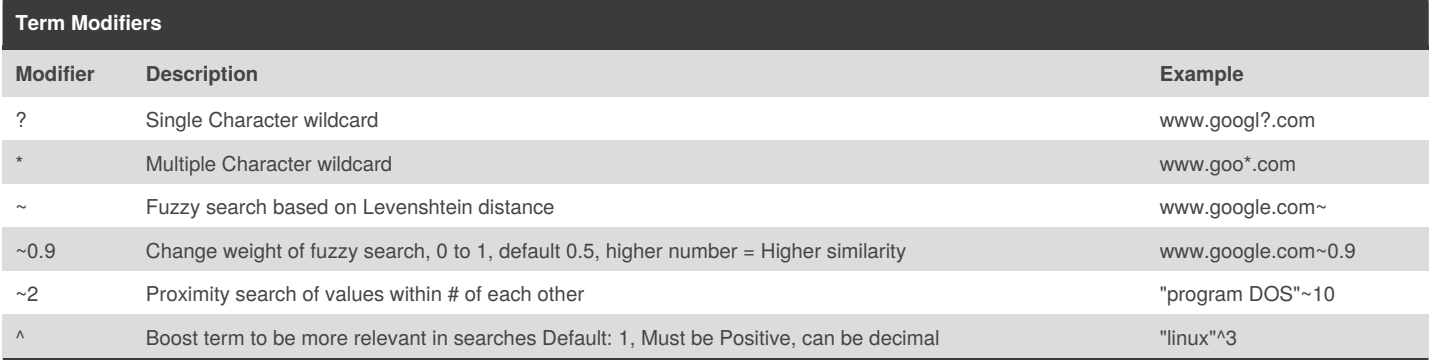

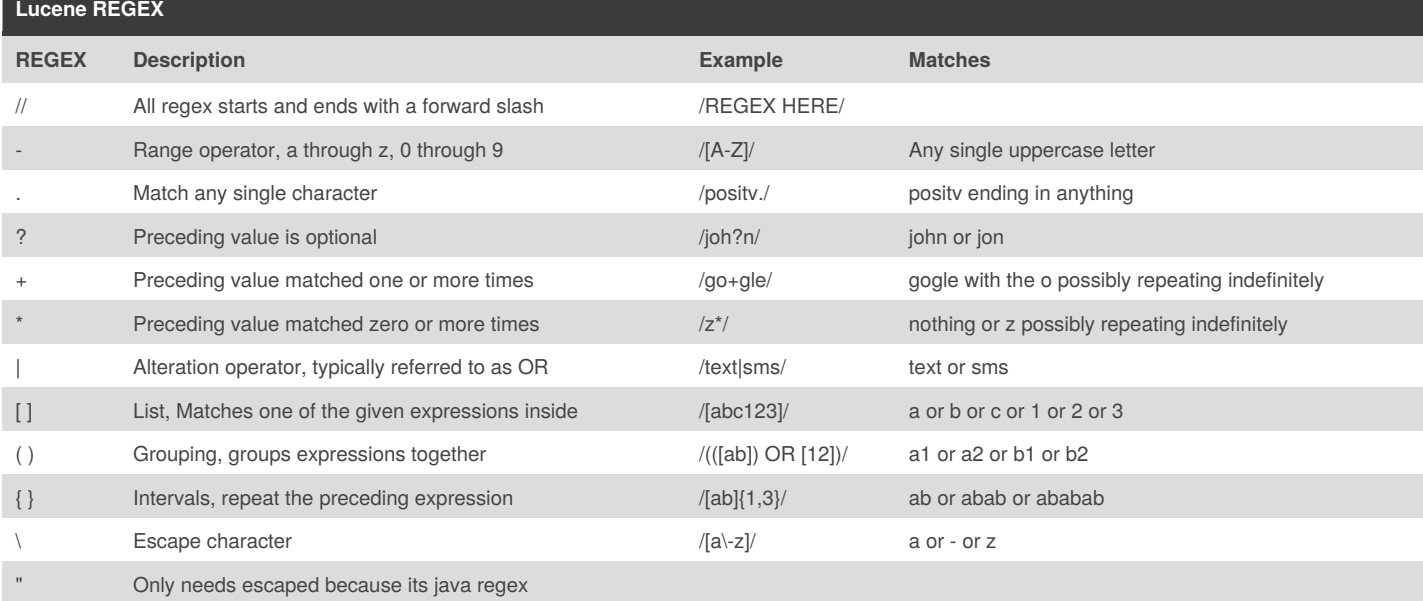

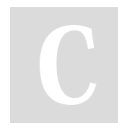

### By **spartan782**

[cheatography.com/spartan782/](http://www.cheatography.com/spartan782/)

Not published yet. Last updated 21st March, 2018. Page 2 of 2.

Sponsored by **CrosswordCheats.com** Learn to solve cryptic crosswords! <http://crosswordcheats.com>